# **CompatibilitySettings.SuppressSpacingLike5**

## **Description**

Sets or returns a boolean that toggles the suppression of line spacing like Word 5 for Mac.

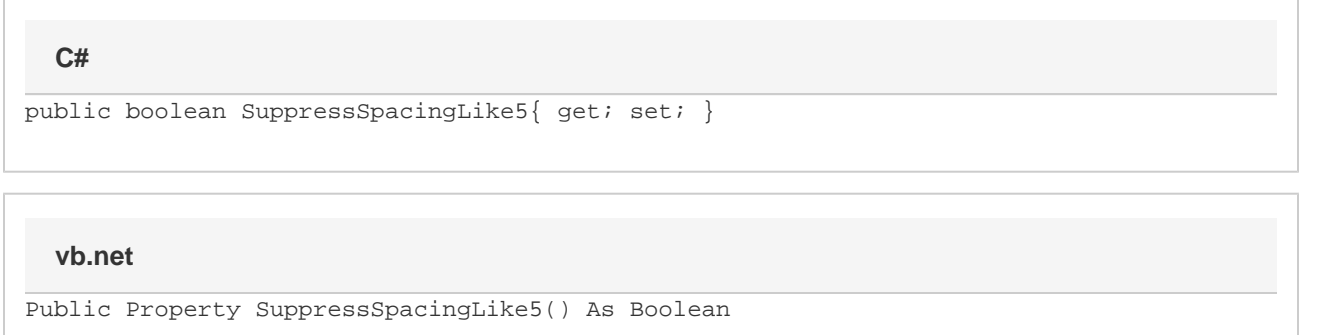

### **Remarks**

MS Word equivalent: Tools menu > Options... > Compatibility tab > Compatibility options for [filename].doc section > Options > Suppress extra line spacing at top of page like Word 5.x for the Mac

## **Examples**

#### **C#**

```
//--- Return SuppressSpacingLike5
bool suppressSpacingLike5 = cs.SuppressSpacingLike5;
//--- Set SuppressSpacingLike5
cs.SuppressSpacingLike5 = true;
```
#### **vb.net**

```
'--- Return SuppressSpacingLike5
Dim suppressSpacingLike5 As Boolean = cs.SuppressSpacingLike5
'--- Set SuppressSpacingLike5
cs.SuppressSpacingLike5 = True
```